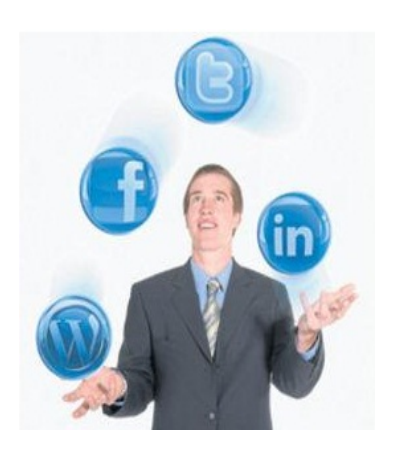

Cada vez más programas simplifican el manejo de Facebook, Twitter, YouTube, LinkedIn y Flicker.

**Una vez creadas las redes sociales, el siguiente paso de los desarrolladores fue pensar cómo administrar, desde un solo programa, toda la información que circula en estas** (ale rtas RSS, mensajes, correos, videos, imágenes, audios y links).

**Actualmente, la integración de las redes es posible a través de programas gratuitos y pagos**, diseñados para organizar y administrar de forma eficiente la información que se genera en cada una. Además, facilitan el uso, reducen el tiempo que se invierte en cada sitio y permiten llevar un inventario (útil para las empresas) de las quejas, reclamos, comentarios positivos y número de veces que es nombrada una marca en la Web.

Estos programas de administración de redes sociales tienen versiones diferentes para los PC de mesa, los portátiles y para los dispositivos móviles, como teléfonos inteligentes y tabletas.

Se caracterizan por concentrar la información (algunas permiten sincronizar hasta 50 páginas diferentes) en una interfaz sencilla y limpia, que evita que los usuarios tengan que visitar una y otra vez los portales o deban tener abiertas múltiples pestañas en el navegador y terminen saturados de información.

HootSuite, Postling, Zbang, Xuumi y Yoono son algunas de las aplicaciones que hacen más sencillo el trabajo de quienes gestionan redes sociales de empresas, o de las personas que quieren simplificar el manejo de sus perfiles.

Postling, una aplicación ideal para trabajar

Postling ( www.postling.com ) es una herramienta para empresas que tiene versión gratuita y de pago. La primera permite crear un único usuario que gestione una red de cada uno de los sitios que admite (Facebook, Twitter, LinkedIn, WordPress, Tumblr y Flickr) para cada marca.

 La versió[n de pago deja aum](http://www.postling.com/)entar el número de perfiles sociales que quiera administrar y el número de marcas o proyectos, además de obtener un servicio de alertas por correo electrónico cuando algún usuario mencione la marca o les escriba.

 Con la versión gratuita se pueden programar publicaciones y se le informa a la empresa el horario en el cual será escrito el mensaje en las redes que sean vinculadas a la cuenta.

Hootsuite, más que redes

Hootsuite (hootsuite.com) es un administrador que sincroniza Twitter, Facebook, LinkedIn, Ping.fm,WordPress, MySpace, Foursquare y Mixi. Tiene una versión gratuita y una de pago, con una presentación ordenada, que incluye pestañas y columnas para seguir la información desde un solo sitio. La gratuita deja sincronizar cinco perfiles de redes, dos alarmas de noticias (RSS) y análisis de Google Analytics ilimitados.

 La versión paga (6 dólares por mes) incluye perfiles y alertas de noticias (RSS) ilimitados, integración con Google Analytics y Facebook, informe mensual con estadísticas del uso de las redes y una cuenta extra para que alguien más maneje los perfiles.

Yoono ( www.yoono.com ) es una extensión (plugin) gratuita para Firefox que administra varias redes sociales al mismo tiempo. Una vez se instala, esta agrega una barra lateral al navegador desde donde se pueden configurar y administrar varias cuentas de Twitter, Facebook, Flickr, LinkedI[n, Live Messenger](http://www.yoono.com/), Yahoo Messenger y Gtalk, entre otras.

A través de Yoono se envían mensajes, se comparten enlaces y fotos, se puede hacer retweet y visitar perfiles. La aplicación localiza y extrae automáticamente los canales de noticias RSS más visitados y permite al usuario acceder a la información de dichas páginas. También está disponible para Internet Explorer.

Zbang, una herramienta ágil

Zbang ( www.zbang.it ) es una aplicación que ofrece acceso a Facebook, Twitter, Picasa, YouTube, Google Docs, Zoho, Gmail y Drop.io, todo directamente desde el escritorio del computador.

Al ingresar al sitio se debe descargar, instalarlo y configurar las cuentas de los servicios que desea utilizar con esta aplicación. Una de las cosas que puede hacer con Zbang es publicar fotos en varios servicios en forma simultánea (Facebook, Picasa, Flickr); también, acceder al correo de Gmail y compartir elementos recibidos como adjuntos, o reenviar un correo al muro de Facebook. Todo se visualiza desde un solo sitio, con una presentación sencilla y una navegación ágil, que evita que el usuario pierda tiempo.

Xummi, para organizar perfiles en el celular

Xummi ( http://www.xumii.com ) cuenta con versiones gratuitas para iPhone, Android, Nokia, BlackBerry y equipos con Windows Phone. Sirve para acceder desde los teléfonos inteligentes a un perfil que facilita el ingreso al mismo tiempo a la información de Facebook, Twitter,

MySpace, Flickr, YouTube y Bebo.

 Puede cambiar el estado, revisar las actualizaciones, chatear, enviar mensajes e incluso subir fotos y videos para compartir. También deja sincronizar cuentas de chat (Google Talk, Messenger, AOL Messenger y Yahoo Messenger).

**FUENTE**